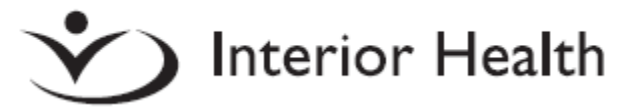

# **Request Form for Electronic Documentation Access (MEDITECH pDOC)**

**NOTE: This request form should ONLYbe completed by IHA Medical Staff working in the Inpatient hospital setting.** 

**\*\*Do not submit if you are working at Royal Inland Hospital, South Okanagan General Hospital, working in an electronic Emergency Department or in the community setting.\*\*** 

**HOSPITAL SITE:**

### **HOSPITAL DEPARTMENT:** \*select all that apply

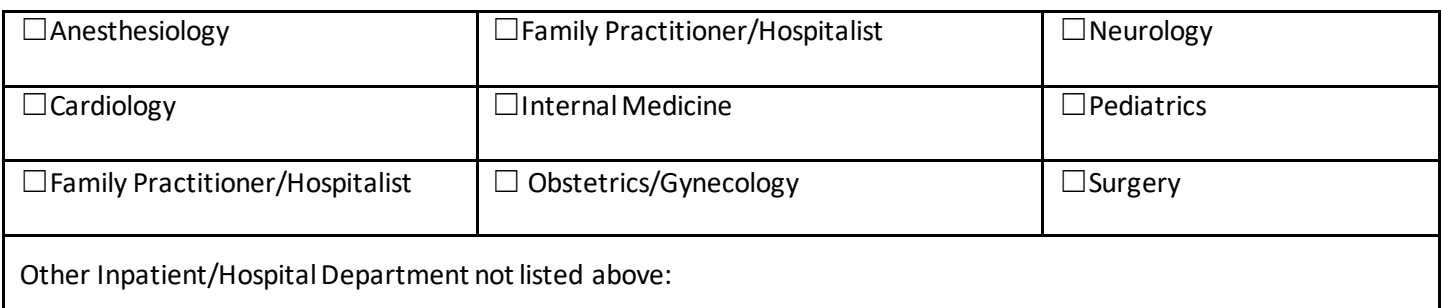

## **PROVIDER INFORMATION:**

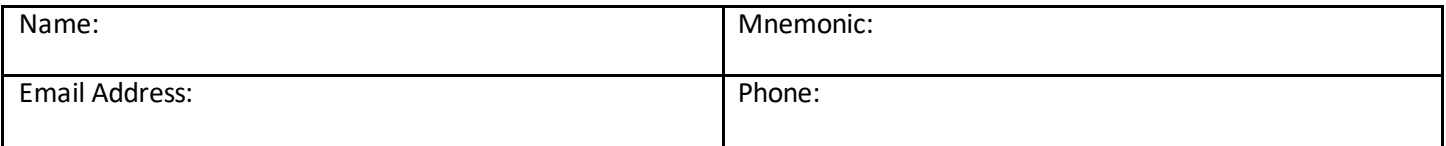

### **REQUESTOR INFORMATION:** \*If requesting access on behalf of Provider

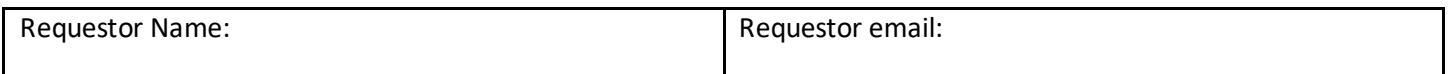

# **MEDITECH pDOC electronic documentation can be created with or without M\*Modal Fluency Direct voice recognition. If requesting M\*Modal Fluency Direct to use in conjunction with MEDITECH pDOC, complete this section**

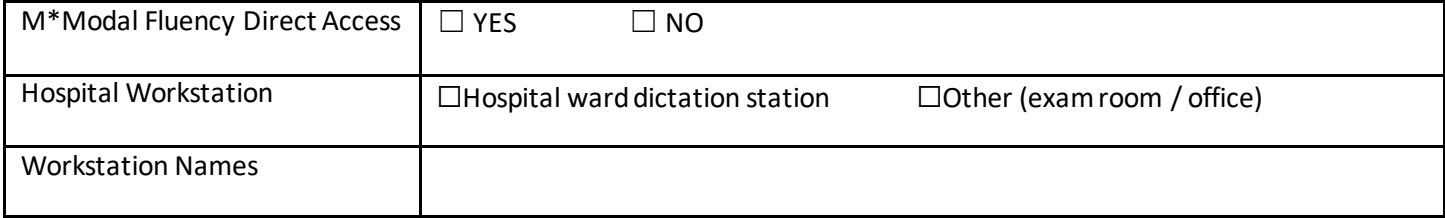

\*See label on the monitors or computer for name, example KHSITCN2. Please email [documentationsupport@interiorhealth.ca](mailto:documentationsupport@interiorhealth.ca) directly if you are unable to use the form.

**Submit Form**